, tushu007.com

## <<Visual Foxpro

<< Visual Foxpro  $\rightarrow$  >>

- 13 ISBN 9787810535830
- 10 ISBN 7810535838

出版时间:2006-1

PDF

## http://www.tushu007.com

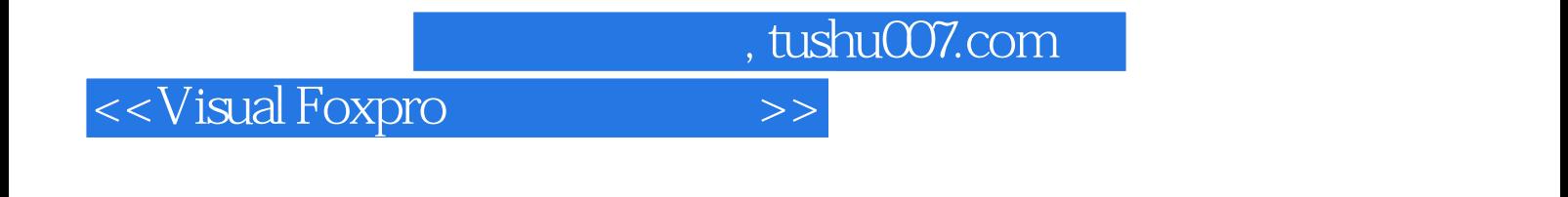

 $\frac{1}{\pi}$  and  $\frac{21}{\pi}$  , and  $\frac{1}{\pi}$  , and  $\frac{1}{\pi}$ 

Visual FoxPro

 $,$  tushu007.com

## <<Visual Foxpro

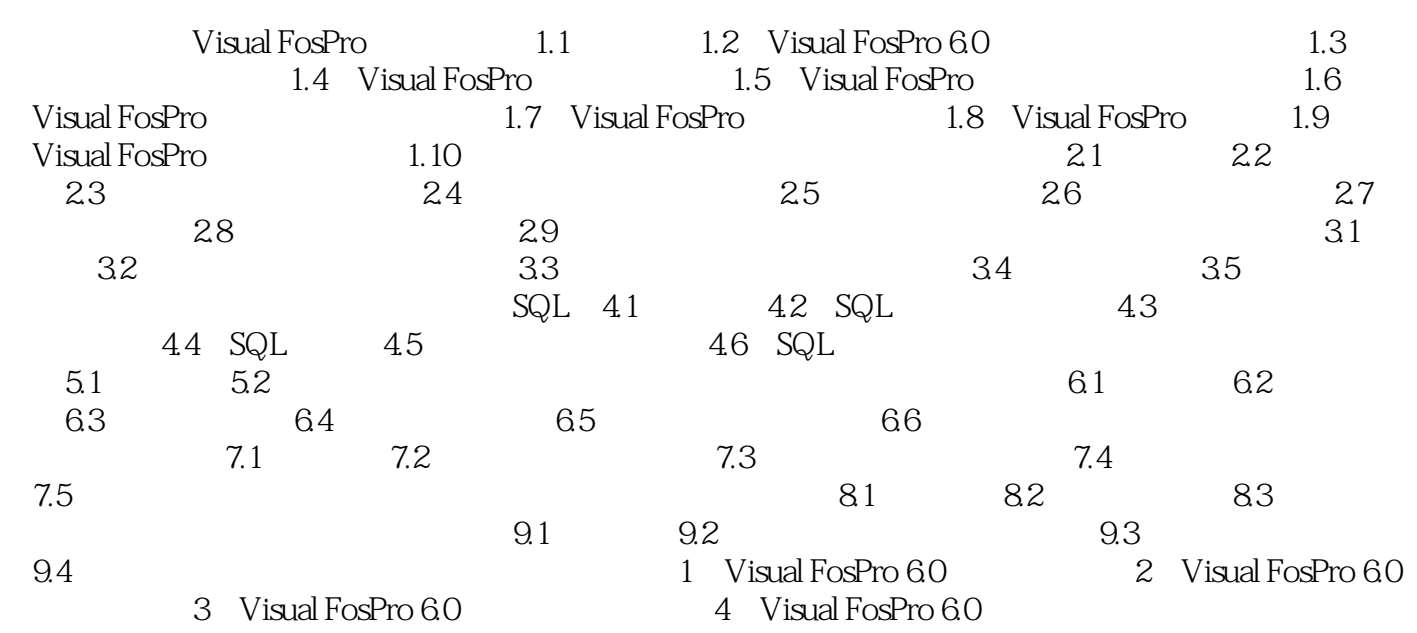

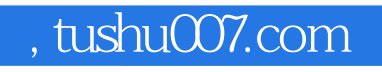

## <<Visual Foxpro

本站所提供下载的PDF图书仅提供预览和简介,请支持正版图书。

更多资源请访问:http://www.tushu007.com